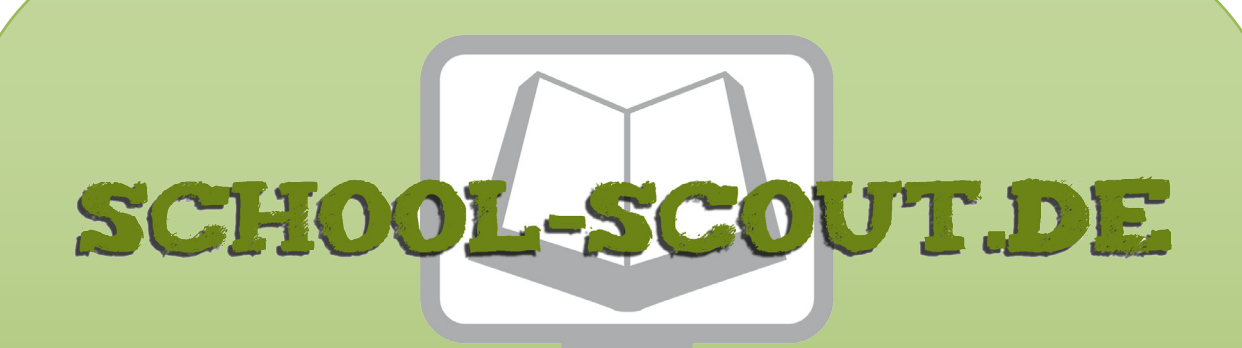

## **Unterrichtsmaterialien in digitaler und in gedruckter Form**

# **Auszug aus:**

## Unterrichtseinheit Optik - Physik im Kontext

## **Das komplette Material finden Sie hier:**

## [School-Scout.de](http://www.school-scout.de/74373-unterrichtseinheit-optik-physik-im-kontext)

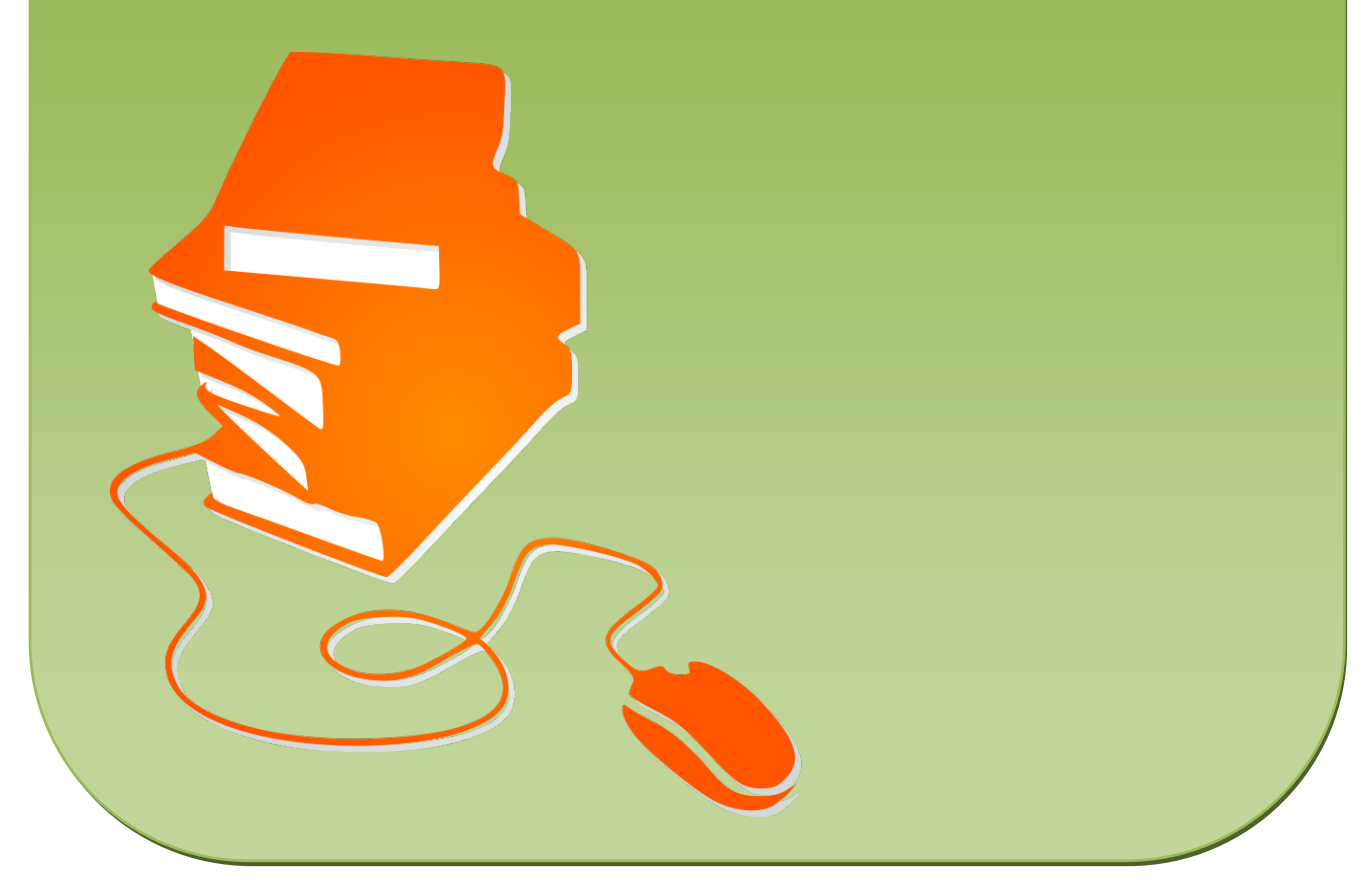

© Copyright school-scout.de / e-learning-academy AG – Urheberrechtshinweis (® erser Material-Vorschau sind Copyright school-scout.de / e-learning-academy AG – Urheberrechtshinweis<br>Iearning-academy AG. Wer diese Vorschause

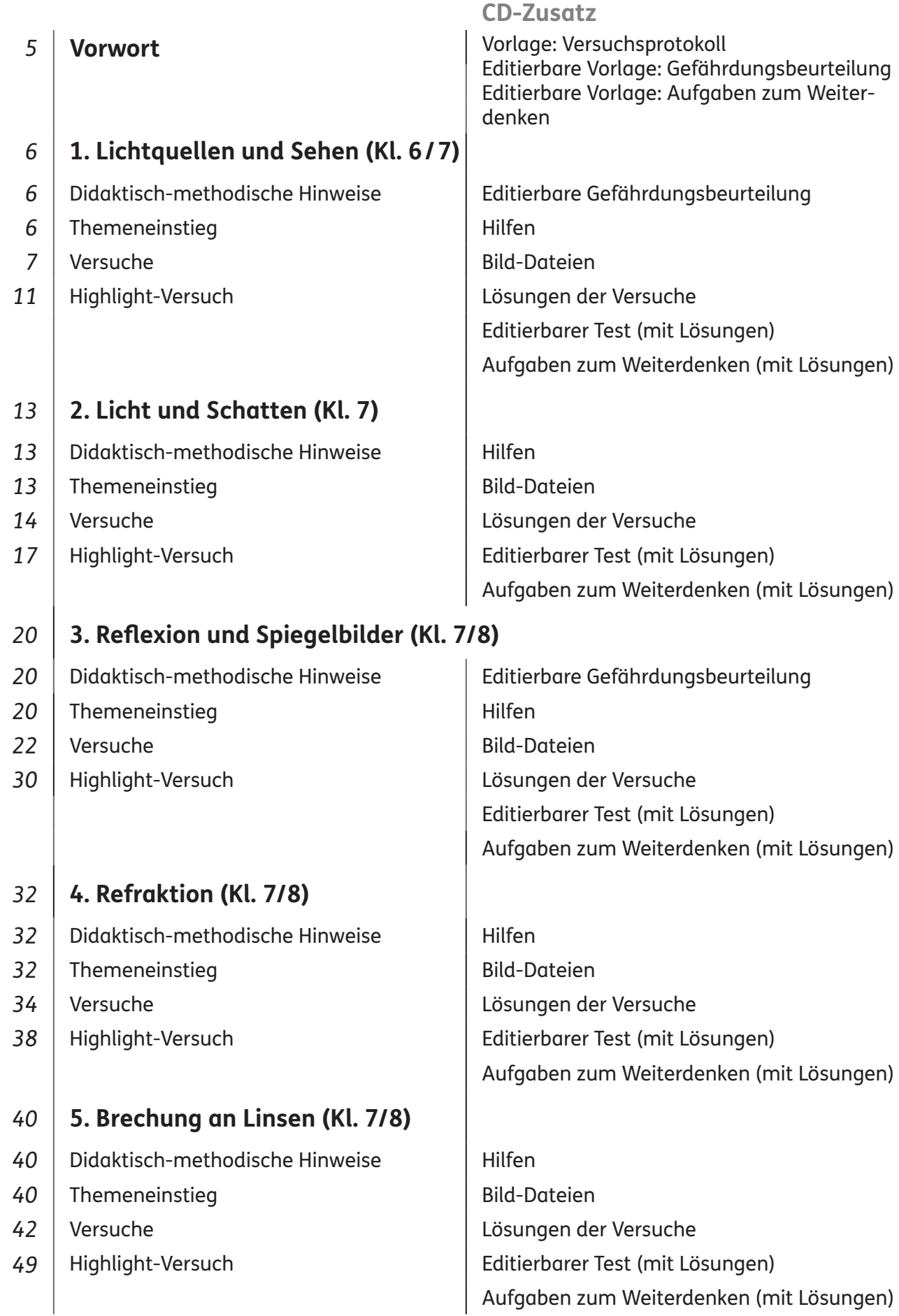

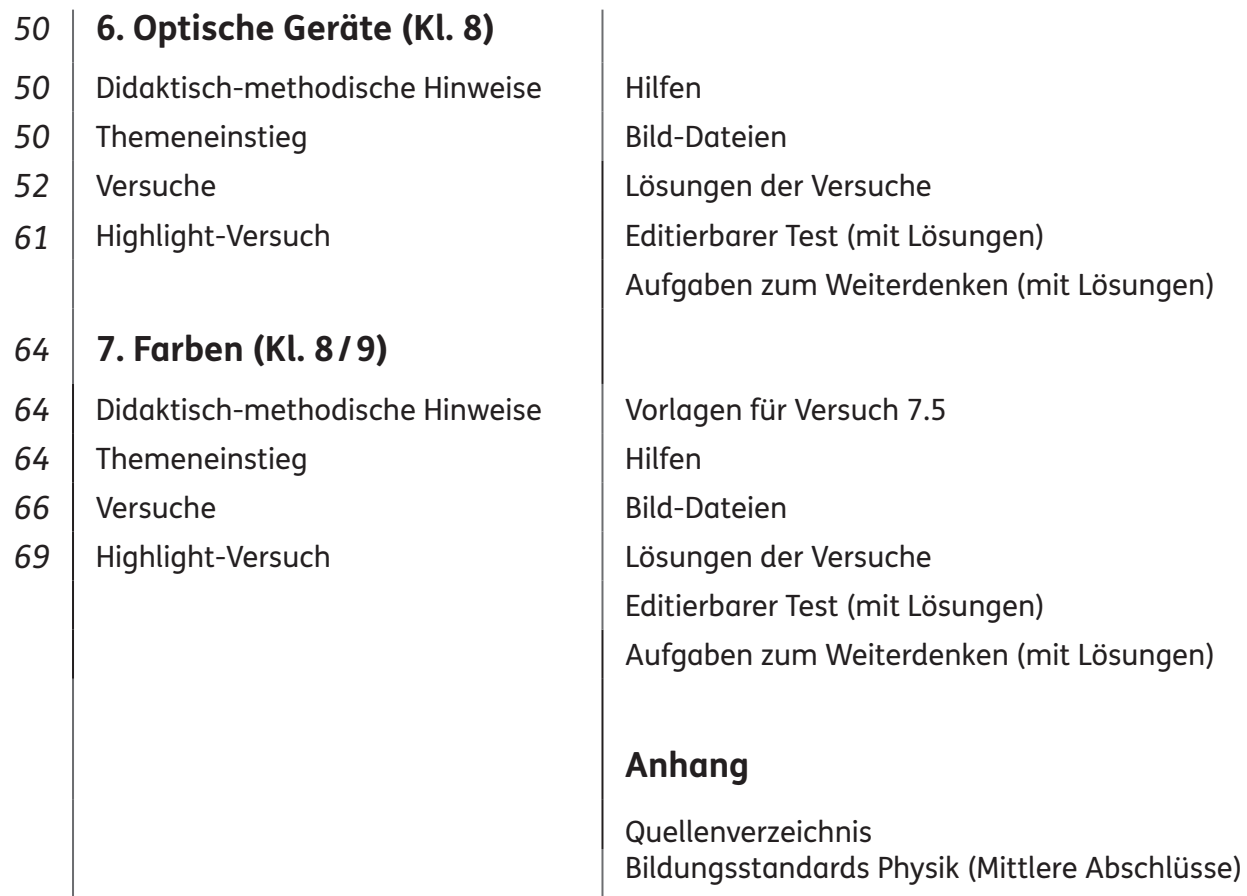

Auf der CD-ROM befinden sich die Dateien, die hier im Inhaltsverzeichnis aufgeführt sind. Dies sind meistens pdf-Dateien. Die editierbaren Dateien sind Word-Dokumente.

Um die CD-Daten (PDF) betrachten und ausdrucken zu können, benötigen Sie einen gängigen PDF-Reader, z.B. den Adobe® Reader.

Die Vorlagen auf CD sind optimiert für Microsoft® Office 2007 SP3 basierend auf Windows 7 oder höher. Sollte die Schrift Auer Schulbuch verwendet sein, ist diese mitgeliefert und muss vor der Bearbeitung installiert werden.

Um unsere Word-Dateien korrekt betrachten, bearbeiten und ausdrucken zu können, benötigen Sie Microsoft® Office 2007/Microsoft® Word 2007 oder höher. Des Weiteren ist das Word-Add-on Math-Type notwendig, welches Sie zum kostenfreien Download hier finden: https://mathtype.de.softonic. com/

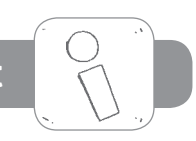

Ein neues Arbeitsbuch zum Thema "Optik" – sind da nicht schon genug auf dem Markt? Das vorliegende Buch bietet Ihnen die Möglichkeit, alle Teilthemen der Optik mit Schülerversuchen in Partneroder Kleingruppenarbeit zu erarbeiten. Nur an den Stellen, bei denen es sicherheitstechnisch nicht möglich ist, wurde auf Lehrer-Demonstrationsversuche zurückgegriffen.

In der heutigen Zeit lassen sich jede Menge Animationen zu physikalischen Versuchen im Internet finden, die man den Jugendlichen präsentieren könnte. Das sieht alles perfekt aus und ist leicht zu handhaben. Aber es bleibt eine "second-life-Erfahrung". Die Schüler begreifen die Zusammenhänge nicht unmittelbar. Sie werden dabei nicht selbst tätig und erfahren die Naturgesetze nicht durch selbst durchgeführte Versuche.

Schülerversuche erfordern gewiss etwas mehr Zeit als eine gleichartige Lehrerdemonstration. Aber der Erkenntnisgewinn ist umso nachhaltiger.

Das vorliegende Buch mit CD-ROM bietet daher Ihnen als Lehrkraft und Ihren Schülerinnen und Schülern<sup>1</sup> in sieben Kapiteln:

- den Physikstoff zum Thema "Optik" bis zum Mittleren Bildungsabschluss;
- einen Überblick zu Beginn eines jeden Kapitels zu Zeitbedarf  $\mathbb{N}$ , Klassenstufe , Ziel  $\mathbb{G}$ i, besonderem Material  $\int_{-\infty}^{\infty}$ , Sozialformen  $\frac{2\pi}{3}$ , Präsentationsformen  $\frac{2\pi}{3}$  und Stolpersteinen  $\mathcal{D}_\lambda$ , ggf. Informationen  $\lbrack \mathcal{R} \rbrack$ ;
- einen motivierenden Einstieg und erste Fragen zu dem jeweiligen Themenkomplex, die am Ende des Kapitels beantwortet werden können;
- Anleitungen zu Schülerversuchen;
- Lehrer-Demonstrationsversuche  $\mathbb{Z}$  erscheinen nur, wenn sie aus Sicherheitsgründen notwendig sind;
- $\bullet\;$  zu jedem Kapitel einen Highlight-Versuch  $|\mathbb{Z}\mathbb{b}|;$
- $\bullet$  jedes Kapitel endet mit dem Rückblick  $\mathcal{F}$ , der auf die ersten Fragen verweist;
- jeweils einen Test, mit dem Sie den Lernfortschritt Ihrer Schüler überprüfen können;
- Aufgaben zum Weiterdenken für die schnellen und guten Schüler.

Die Versuche enthalten:

- eine allgemeine Einordung des Versuchs zu Beginn mit einem Verweis auf die Bildungsstandards der KMK (vgl. Anhang auf CD) und den jeweiligen Kontextbezug (mit Bild);
- den klassischen Aufbau eines Versuchsprotokolls (Material, Anleitungen, Beobachtungen usw.); das übliche Stativmaterial wird normalerweise nicht extra aufgeführt;
- immer wieder Verweise auf Hilfestellungen (auf der CD) zur Stärkung des selbstständigen Arbeitens;

Auf der beigefügten CD finden Sie zu jedem Kapitel:

- **editierbare Vorlagen (z.B. Protokoll-Vorlage);**
- Gefährdungsbeurteilungen, soweit nötig, in editierbarer Form;
- alle Hilfen zum Ausdrucken;
- einen Bilderordner mit nützlichen Bildern aus dem Buch für Sie und Ihre Schüler;
- den Test in editierbarer Form (Aufgabenversion und Lösungen);
- Aufgaben zum Weiterdenken zur Differenzierung (mit Lösungen), ebenfalls mit Bezug zu den Bildungsstandards.

1 Aufgrund der besseren Lesbarkeit ist in diesem Buch mit Schüler auch immer Schülerin gemeint, ebenso verhält es sich

*Dietrich Hinkeldey*

mit Lehrer und Lehrerin.

#### **Didaktisch-methodische Hinweise**

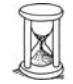

Nur wenn das Licht einer Lichtquelle von einem Empfänger registriert wird, spricht man von Sehen. Licht breitet sich geradlinig aus; Modell-Lichtstrahl. Lichtgeschwindigkeit ist endlich.

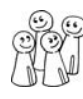

Experimentiergruppen mit 3, max. 4 Schülern

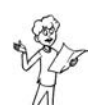

Gruppenpräsentation mit Plakat zu Ole Rømers Methode zur Bestimmung der Lichtgeschwindigkeit (Versuch 1.2).

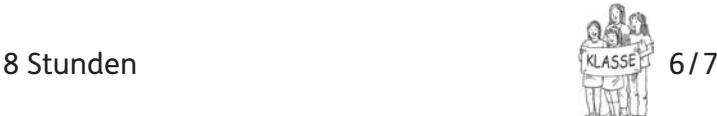

1 Schwarzlichtlampe (z.B. als LED-Taschenlampe); 1 LED-Taschenlampe; 1 LED "StarLight"; 1 Disco-Nebelmaschine; 1 Warnschild "Laser"; 1 Drehspiegel; 1 optische Lampe mit L-Blende (oder Perl-L); 1 Metalldose mit abnehmbarem Deckel (z.B. von Cappuccino-Pulver,  $\emptyset$  ca. 12 cm); 1 Negativfilm; Zusatzmaterialien auf CD (z.B. Gefährdungsbeurteilung, Hilfen, Lösungen, editierbarer Test sowie Aufgaben zum Weiterdenken)

Den Lichtstrahl als unendlich engen Lichtkegel zu begreifen, ist nicht einfach. Denn einen einzelnen Lichtstrahl kann man nicht erzeugen. Die Abstraktion bei der Lichtgeschwindigkeitsmessung von Ole Rømer ist nicht einfach. Der Bau der Lochkamera mit Negativfilm und dem Erstellen von Fotoaufnahmen benötigt weitere 4 bis 6 Stunden.

Wird der Raum abgedunkelt, sind die Versuche und ihre Ergebnisse besser sichtbar. Dies gilt u.a. für die Versuche 1.1 bis 1.3.

#### **Themeneinstieg**

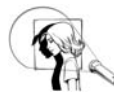

#### **Einstiegsversuch:**

 $\textcolor{blue}{\bullet}$  <u>Material:</u> komplett verdunkelter Raum, 1 Schwarzlichtlampe (z. B. LED-Taschenlampe), Farbgläser (rot, gelb, grün, blau, weiß)

Durchführung: Eine Person ist ganz schwarz gekleidet, bis auf die Arme, Schuhe und Gesicht, die sehr hell sind. Der Raum ist abgedunkelt. Die Person bewegt sich vor einem schwarzen Hintergrund und wird von vorne mit einer Lampe (mit Farbgläsern) beleuchtet: rot, gelb, grün, blau, weiß und Schwarzlicht. ➔ Ergebnis: Man sieht nur einzelne Körperteile in verschiedenen Farben, die sich bewegen.

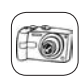

#### **Video-Alternative:**

Demonstration eines vergleichbaren Videos, z.B.: https://www.youtube.com/watch?v=cybeK QxLzSI&list=PL4CE20A6E988284F3 (Hier werden Schwarzlichtrequisiten verwendet.)

#### **Forscherfragen:**

- **1.** Wie kann ich sehen? **Licht von einer Lichtquelle muss in mein Auge fallen.**
- **2.** Warum sehe ich bei totaler Dunkelheit nichts? **Wenn kein Licht vorhanden ist, kann auch kein Licht in ein Auge fallen.**
- **3.** Welche Arten von Lichtquellen gibt es? **Es gibt selbstleuchtende und beleuchtete Objekte.**
- **4.** Warum sehe ich beleuchtete Gegenstände, die ja selbst nicht leuchten? **Wird ein Körper beleuchtet, so streut er einen Teil des Lichtes in alle Richtungen zurück. So fällt auch Licht in mein Auge.**
- **5.** Warum sehe ich mit weißem Licht beleuchtete Gegenstände farbig? **Gegenstände absorbieren einen Teil des Lichtes und reflektieren nur einen Teil. Diesen Teil nehmen wir als Farbe wahr.**

### **Versuch 1.1: Beleuchtete und selbstleuchtende Gegenstände**

#### **Bildungsstandards:** E1, E5, E7; K5

**Kontextbezug:** Theaterbeleuchtung; passende Schreibtischbeleuchtung

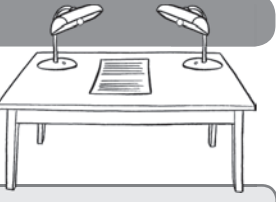

**Hinweis:** Ihr benötigt für diese Versuche einen verdunkelten Raum. Bittet ggf. euren Lehrer darum.

**Material:** Verdunklungsmöglichkeit; 1 LED-Taschenlampe in schwarzer Pappröhre; Gegenstände (z.B. Bauklötze) unterschiedlicher Farben (z. B. rot, gelb, grün, blau); 1 breite Einspalt-Schlitzblende; 1 (Geradsicht-)Prisma; 1 zylindrische Sammellinse; verschiedene Farbgläser (z. B. rot, gelb, grün, blau)

#### **Anleitung:**

**a)** Zum Sehen benötigt man einen Lichtsender und einen Lichtempfänger. Beleuchtet mit der LED-Taschenlampe die verschiedenen Gegenstände auf eurem Tisch. Erklärt mit den Begriffen "Sender", "Empfänger" und "Lichtstreuung", wie es dazu kommt, dass ihr etwas sehen könnt. Zeichnet in das Bild hier ausgewählte Lichtstrahlen ein, die erst auf das Objekt und dann in das Auge des Betrachters fallen. **s. Hilfe 1.1 a**

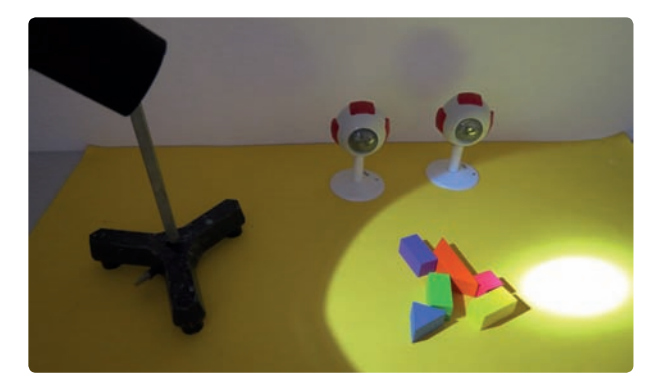

**b)** Haltet nun vor die LED-Taschenlampe die Schlitzblende und lasst das Licht durch das Prisma fallen und fangt es auf einem weißen Papier auf. Haltet danach die Sammellinse zwischen Prisma und Papier. Wählt mit dem Papier den "richtigen" Abstand, bei dem das Licht nun gebündelt auf das Papier fällt.

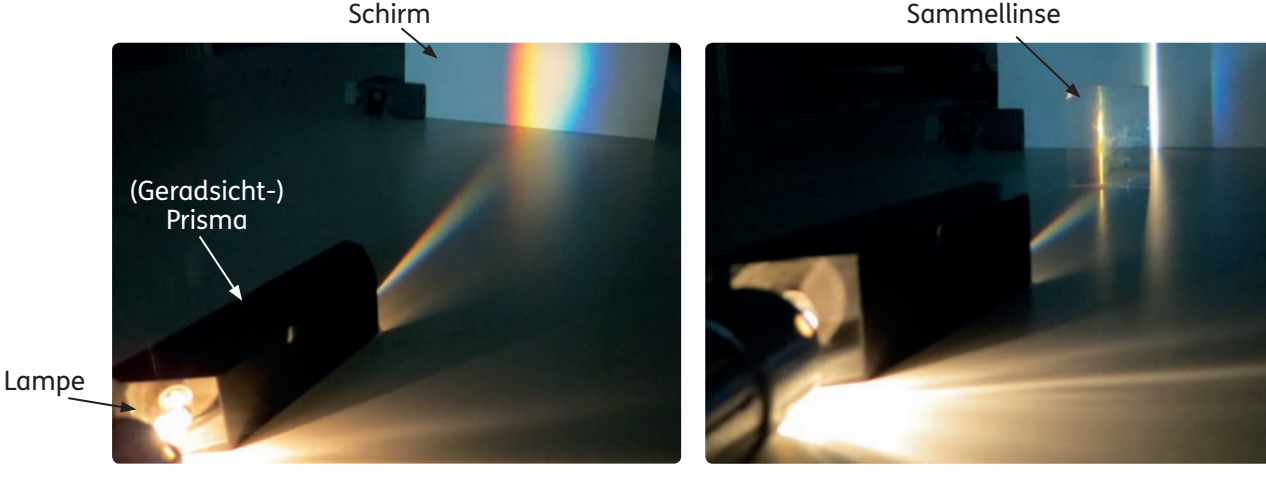

*1. Versuchsaufbau b) nur mit Prisma 2. Versuchsaufbau b) mit Prisma und Sammellinse*

- **c) Zwischenschritt:** Beleuchtet man einen Gegenstand mit weißem Licht, erscheint dieser farbig. Erklärt dieses Phänomen mithilfe der Versuchsteile a) und b).
- **d)** Haltet nun verschiedene Farbgläser vor die LED-Taschenlampe und beleuchtet damit einen mehrfarbigen Gegenstand.

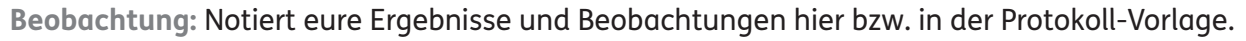

- **a)** Nutzt die folgenden Satzanfänge:
	- Man kann nichts sehen, wenn …
	- Beleuchtete Objekte sind …

Beleuchtete farbige Objekte streuen …

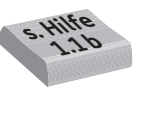

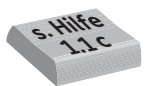

## **Versuch 1.2: Ein ganz enger Lichtkegel (c/d/g)**

#### **Bildungsstandards:** E1, E3, E5; K3, K5, K6

**Kontextbezug:** Scheinwerfer; Disco-Laser; Laser

**Hinweis:** Ihr benötigt für diese Versuche einen verdunkelten Raum. Bittet ggf. euren Lehrer darum.

**Achtung:** Achtung Laser! Nicht direkt in den Laserstrahl schauen! Auch Laser-Pointer sind sehr gefährlich! Maximal zulässige Laserleistung: 1 mW!

**Material:** Verdunklungsmöglichkeit; 1 optische Lampe; 3 Lochblenden verschiedener Größe mit Blendenhaltern; 1 Schirm; 1 LED "StarLight"; 1 Warnschild "Laser"; 1 Laser; 1 Disco-Nebelmaschine; 1 Einspalt-Schlitzblende; 1 Drehspiegel; 1 Oberfl ächenspiegel; Recherchematerial; Plakat und Bastelmaterial **Anleitung:**

- **a)** Stellt gegenüber der optischen Lampe den Schirm auf und schaltet die Lampe ein. Beobachtet, welcher Bereich beleuchtet wird. Versucht nun mit einer oder mehreren Lochblenden den beleuchteten Fleck auf dem Schirm sehr klein werden zu lassen. Fertigt eine passende Skizze zu eurem Versuch an und zeichnet den Lichtkegel dazu ein. **s. Hilfe 1.2 a**
- **b) Gedankenexperiment:** Denkt euch den Lichtkegel nun weiter beliebig klein eingeengt. Beschreibt, was passieren würde.
- $\langle L \rangle$  c) **Demo:** Im abgedunkelten Raum wird mit der LED "StarLight" ein Sternenhimmel erzeugt. Anschließend wird die Nebelmaschine eingeschaltet.

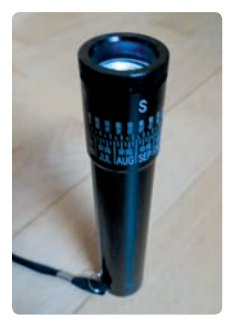

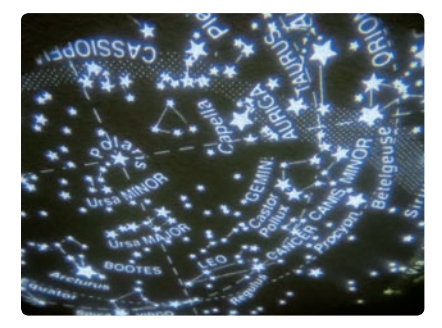

*LED "StarLight" Der Sternenhimmel*

- **d) Demo:** Das Warnschild wird aufgestellt. Anschließend wird mit dem Laser ein (rotes) Laserlichtbündel erzeugt und gegen eine Wand gerichtet.
- **e)** Betrachtet das Bild der Konzerthalle (unten links). Beschreibt, wie sich das Licht ausbreitet.
- **f)** Betrachtet das Bild mit dem langen Zaun (unten rechts). Beschreibt, wie ihr feststellen könnt, ob die Pfosten des Zaunes in gerader Linie aufgestellt sind.

Beleuchtung bei einem Konzert **Argentinisches Hinterland** 

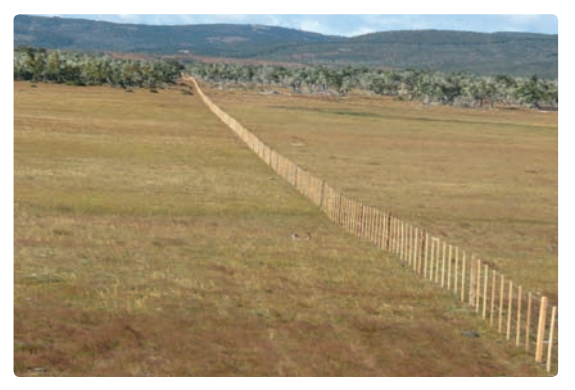

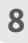

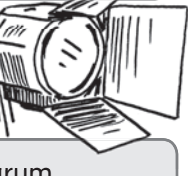

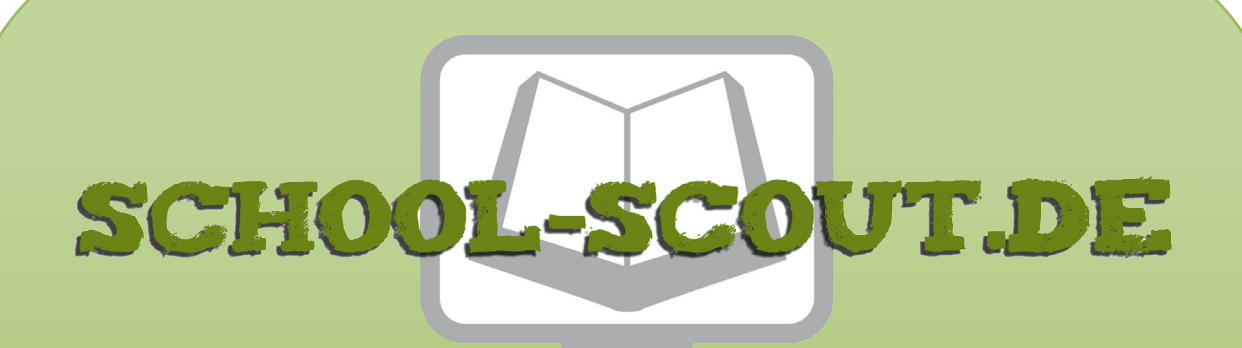

## **Unterrichtsmaterialien in digitaler und in gedruckter Form**

# **Auszug aus:**

## Unterrichtseinheit Optik - Physik im Kontext

## **Das komplette Material finden Sie hier:**

## [School-Scout.de](http://www.school-scout.de/74373-unterrichtseinheit-optik-physik-im-kontext)

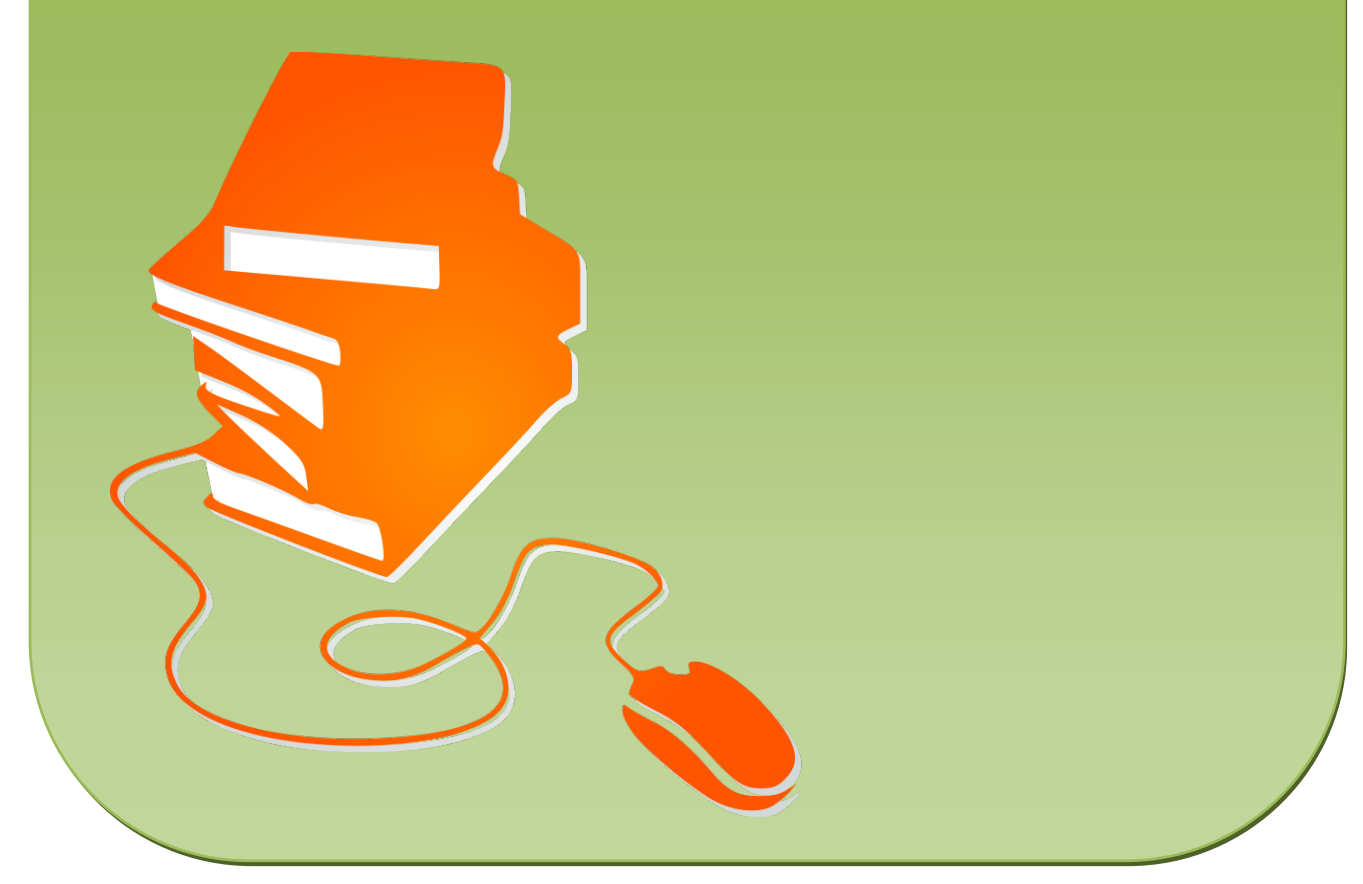

© Copyright school-scout.de / e-learning-academy AG – Urheberrechtshinweis (® erser Material-Vorschau sind Copyright school-scout.de / e-learning-academy AG – Urheberrechtshinweis<br>Iearning-academy AG. Wer diese Vorschause